# A Performance Perspective on Web Optimized Protocol Stacks

Konrad Wolsing, Jan Rüth, Oliver Hohlfeld, Klaus Wehrle

<http://comsys.rwth-aachen.de> Hasselt, 2019-05-07

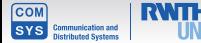

 $\frac{1}{1}$  Carlucci et al. HTTP over UDP: An Experimental Investigation of QUIC.<sup>2</sup> Megyesi et al. How quick is QUIC? <sup>3</sup> Cook et al. QUIC: Better for what and for whom?. <sup>4</sup> Nepomuceno et al. QUIC and TCP: A Performance Evaluation. <sup>5</sup> Biswal et al. Does QUIC Make the Web Faster? <sup>6</sup> Kakhki et al. Taking a Long Look at QUIC: An Approach for Rigorous Evaluation of Rapidly Evolving Transport Protocols.

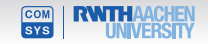

#### Unoptimized TCP stacks

- QUIC is optimized for the web
- TCP is configured for stability
- Related-work does not tune TCP

<sup>1</sup> Carlucci et al. HTTP over UDP: An Experimental Investigation of QUIC.<sup>2</sup> Megyesi et al. How quick is QUIC? <sup>3</sup> Cook et al. QUIC: Better for what and for whom?. <sup>4</sup> Nepomuceno et al. QUIC and TCP: A Performance Evaluation. <sup>5</sup> Biswal et al. Does QUIC Make the Web Faster? <sup>6</sup> Kakhki et al. Taking a Long Look at QUIC: An Approach for Rigorous Evaluation of Rapidly Evolving Transport Protocols.

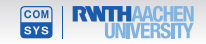

#### Unoptimized TCP stacks

- QUIC is optimized for the web
- TCP is configured for stability
- Related-work does not tune TCP

#### Connection establishment

- QUIC requires 0 1 RTT
- TCP with TFO+TLS could do to so too

<sup>1</sup> Carlucci et al. HTTP over UDP: An Experimental Investigation of QUIC.<sup>2</sup> Megyesi et al. How quick is QUIC? <sup>3</sup> Cook et al. QUIC: Better for what and for whom?. <sup>4</sup> Nepomuceno et al. QUIC and TCP: A Performance Evaluation. <sup>5</sup> Biswal et al. Does QUIC Make the Web Faster? <sup>6</sup> Kakhki et al. Taking a Long Look at QUIC: An Approach for Rigorous Evaluation of Rapidly Evolving Transport Protocols.

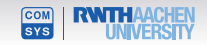

#### Unoptimized TCP stacks

- QUIC is optimized for the web
- TCP is configured for stability
- Related-work does not tune TCP

#### Connection establishment

- QUIC requires 0 1 RTT
- TCP with TFO+TLS could do to so too

<sup>1</sup> Carlucci et al. HTTP over UDP: An Experimental Investigation of QUIC.<sup>2</sup> Megyesi et al. How quick is QUIC? <sup>3</sup> Cook et al. QUIC: Better for what and for whom?. <sup>4</sup> Nepomuceno et al. QUIC and TCP: A Performance Evaluation. <sup>5</sup> Biswal et al. Does QUIC Make the Web Faster? <sup>6</sup> Kakhki et al. Taking a Long Look at QUIC: An Approach for Rigorous Evaluation of Rapidly Evolving Transport Protocols.

> Konrad Wolsing, Jan Rüth, Oliver Hohlfeld, Klaus Wehrle

#### User-centered metrics

- **o** research focuses on PLT
- PLT is not suited for user perception

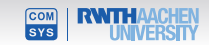

#### **Website selection**

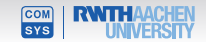

Website list from Wijnants et al. $^{\rm 1}$  consisting of 40 domains chosen from Alexa and Moz list

- except their internal project webpage (vodlib)
- except cnet.com
- ⇒ total of 38 domains

 $<sup>1</sup>$ M. Wijnants, R. Marx, P. Quax, and W. Lamotte. Http/2 prioritization and its impact on web performance.</sup>

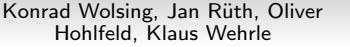

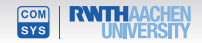

Website list from Wijnants et al. $^{\rm 1}$  consisting of 40 domains chosen from Alexa and Moz list

- except their internal project webpage (vodlib)
- except cnet.com
- ⇒ total of 38 domains

academia.edu apache.org bit.ly canvas.be columbia.edu demorgen.be dotdash.com ed.gov etsy.com facebook.com github.com gnu.org google.com gov.uk gravatar.com harvard.edu imdb.com imgur.com intel.com joomla.com msn.com nature.com nytimes.com opera.com phpbb.com pinterest.com reddit.com researchgate.net sciencedirect.com sciencemag.org spotify.com statcounter.com telegraph.com vtm.be w3.org wikipedia.org wordpress.com youtube.com

 $<sup>1</sup>$ M. Wijnants, R. Marx, P. Quax, and W. Lamotte. Http/2 prioritization and its impact on web performance.</sup>

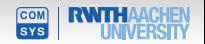

## **Downloading websites**

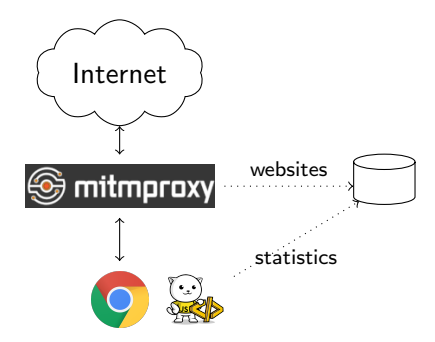

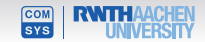

## **Downloading websites**

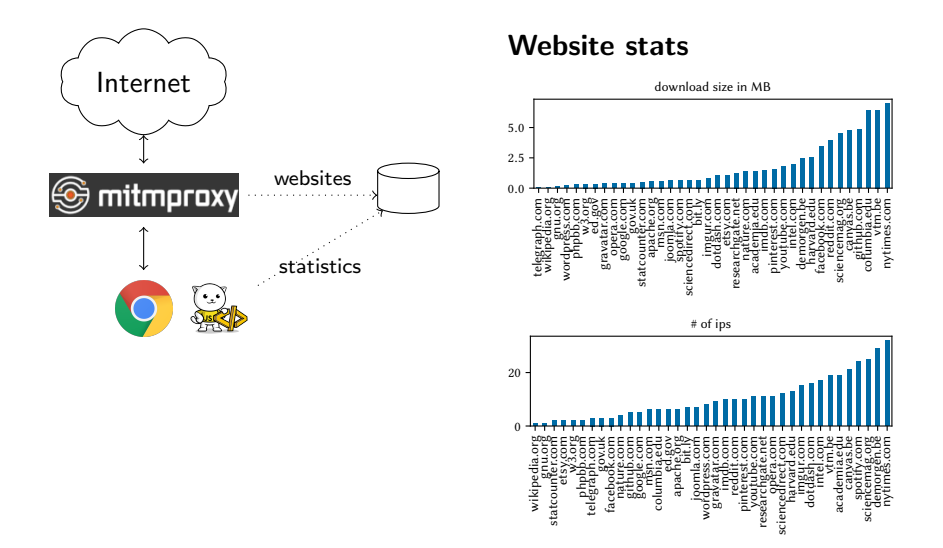

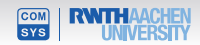

#### **Testbed**

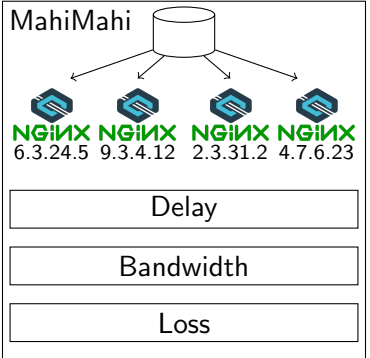

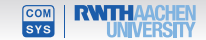

#### **Testbed**

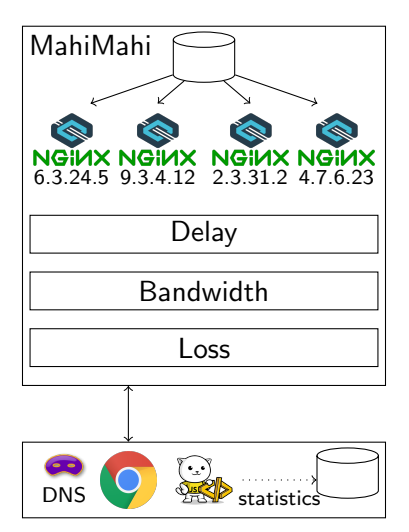

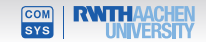

#### **Testbed**

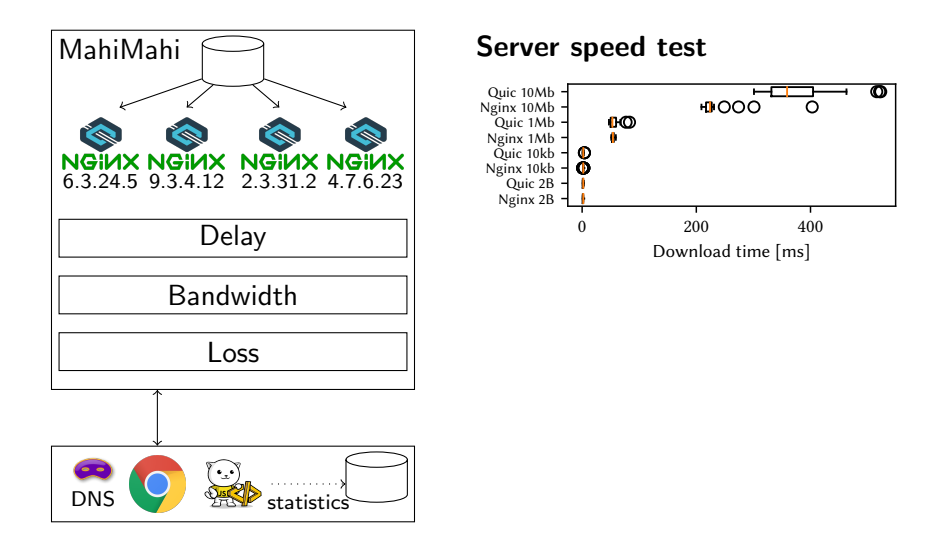

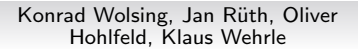

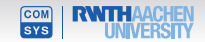

# **Network configuration**

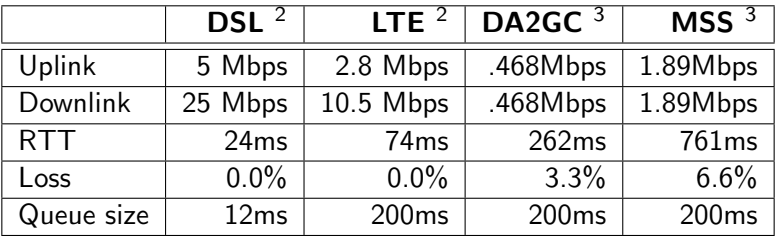

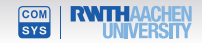

<sup>2</sup> Breitbandmessung. <https://breitbandmessung.de>

<sup>3</sup> Rula et al. Mile high wifi: A first look at in-flight internet

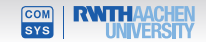

#### $TCP + TLS + HTTP$

- $\star$  Initial window 10
- 1-RTT handshake
- **\*** Extra round trip for TLS
- $\star$  HTTP/1 or HTTP/2
- \* Head-of-line blocking

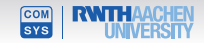

#### $TCP + TLS + HTTP$

- $\star$  Initial window 10
- 1-RTT handshake
- **\*** Extra round trip for TLS
- $\star$  HTTP/1 or HTTP/2
- \* Head-of-line blocking

- $\cdot$  Initial window 32
- $\vee$  0-RTT connection setup
- $\vee$  No encryption overhead
- $\blacktriangleright$  HTTP/2
- $\vee$  No head-of-line blocking

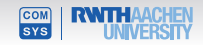

#### $TCP + TLS + HTTP$

- $\cdot$  Initial window 32
- 1-RTT handshake
- **\*** Extra round trip for TLS
- $\star$  HTTP/1 or HTTP/2
- \* Head-of-line blocking

- $\cdot$  Initial window 32
- $\vee$  0-RTT connection setup
- $\vee$  No encryption overhead
- $\blacktriangleright$  HTTP/2
- $\vee$  No head-of-line blocking

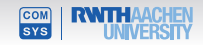

#### $TCP + TLS + HTTP$

- $\cdot$  Initial window 32
- ◆ 0-RTT TCP FastOpen
- $\cdot$  Use TLS1.3 with 0-RTT
- $\star$  HTTP/1 or HTTP/2
- \* Head-of-line blocking

- $\cdot$  Initial window 32
- $\vee$  0-RTT connection setup
- $\blacktriangleright$  No encryption overhead
- $\blacktriangleright$  HTTP/2
- $\vee$  No head-of-line blocking

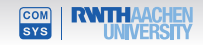

#### $TCP + TLS + HTTP$

- $\cdot$  Initial window 32
- **★ 1-RTT handshake**
- **★ Use TLS1.3 without 0-RTT**
- $\star$  HTTP/1 or HTTP/2
- \* Head-of-line blocking

- $\cdot$  Initial window 32
- $\vee$  0-RTT connection setup
- $\vee$  No encryption overhead
- $\blacktriangleright$  HTTP/2
- $\vee$  No head-of-line blocking

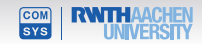

#### $TCP + TLS + HTTP$

- $\cdot$  Initial window 32
- **★ 1-RTT handshake**
- ★ Use TLS1.3 without 0-RTT
- $\star$  HTTP/1 or HTTP/2
- \* Head-of-line blocking

- $\cdot$  Initial window 32
- $\star$  no 0-RTT connection setup
- $\vee$  No encryption overhead
- $\blacktriangleright$  HTTP/2
- $\vee$  No head-of-line blocking

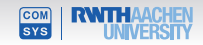

#### $TCP + TLS + HTTP$

- $\cdot$  Initial window 32
- **★ 1-RTT handshake**
- **↓ Use TLS1.3 without 0-RTT**
- $\vee$  Use only HTTP/2
- \* Head-of-line blocking

- $\cdot$  Initial window 32
- $\star$  no 0-RTT connection setup
- $\vee$  No encryption overhead
- $\blacktriangleright$  HTTP/2
- $\vee$  No head-of-line blocking

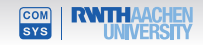

#### $TCP + TLS + HTTP$

- $\cdot$  Initial window 32
- **★ 1-RTT handshake**
- **↓ Use TLS1.3 without 0-RTT**
- $\vee$  Use only HTTP/2
- \* Head-of-line blocking

#### QUIC

- $\cdot$  Initial window 32
- ★ no 0-RTT connection setup
- $\vee$  No encryption overhead
- $\blacktriangleright$  HTTP/2
- $\vee$  No head-of-line blocking

#### Protocol settings

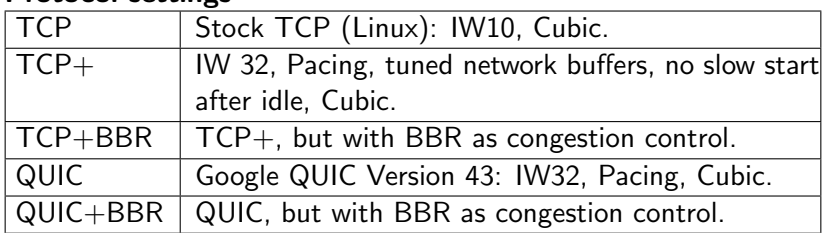

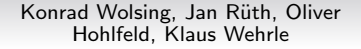

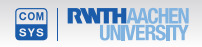

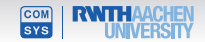

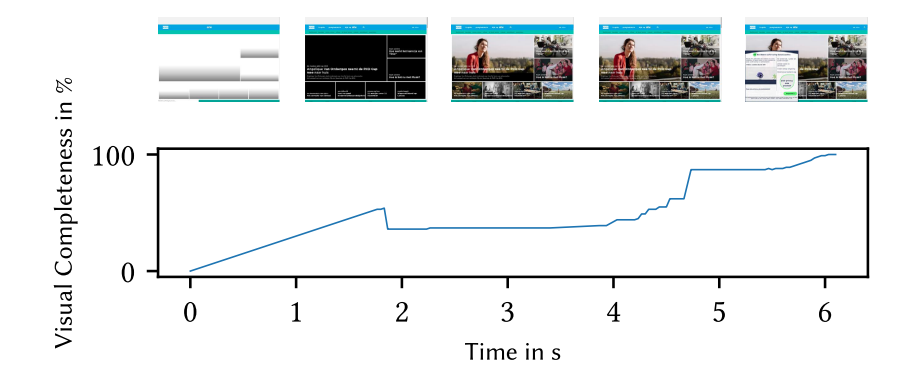

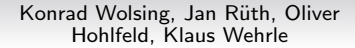

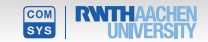

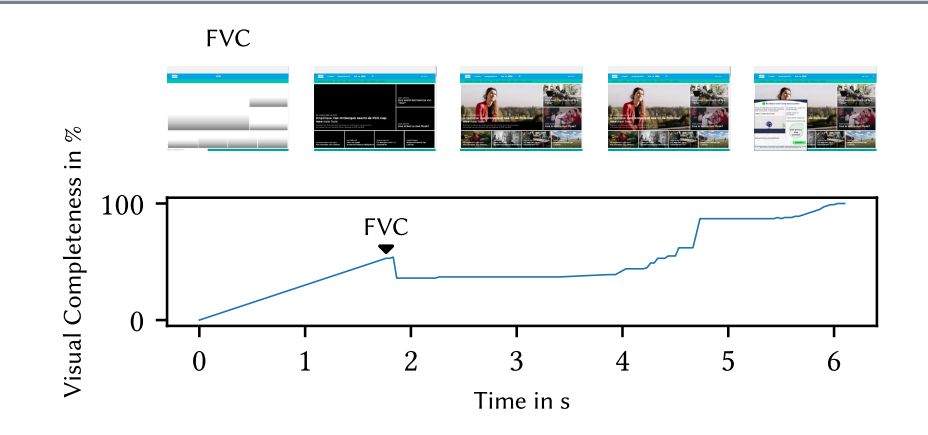

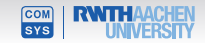

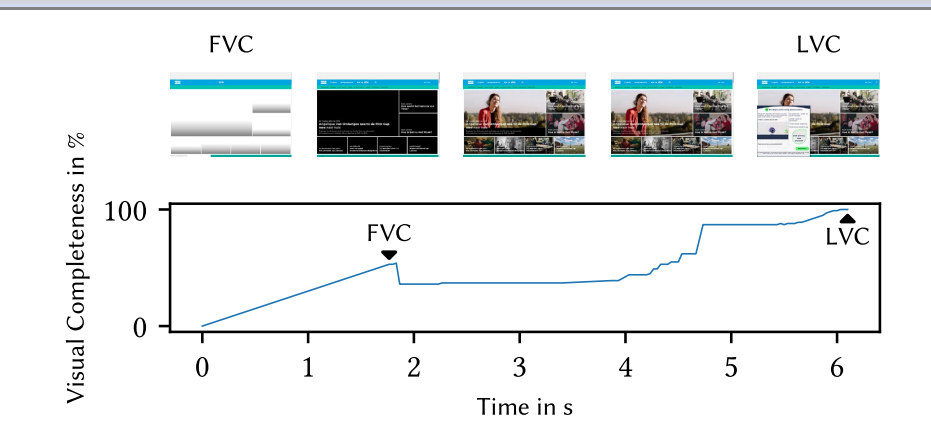

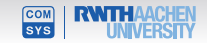

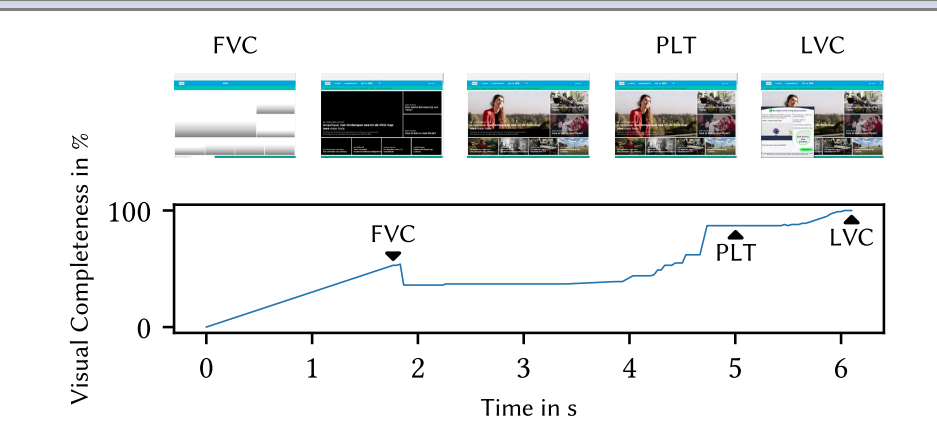

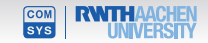

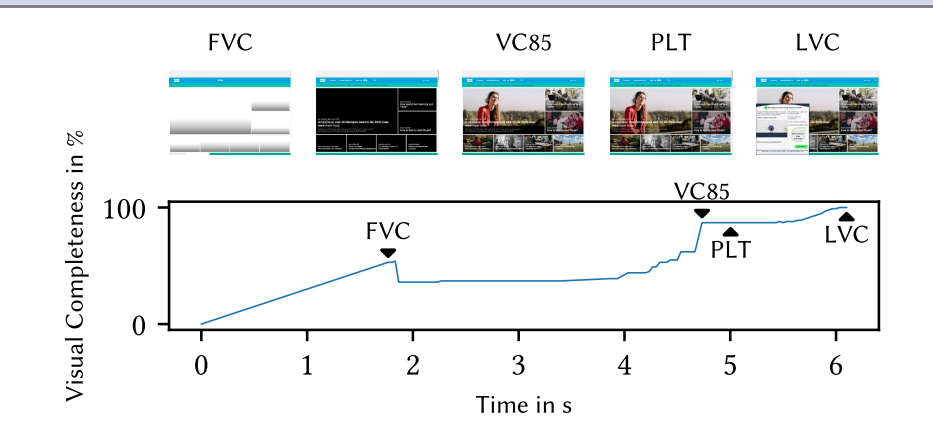

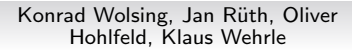

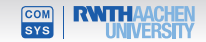

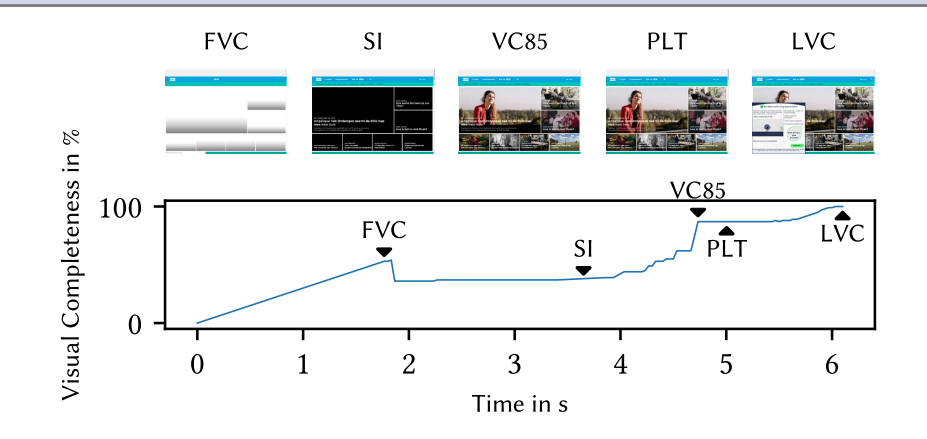

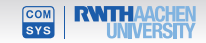

#### **Measurement**

#### Example video

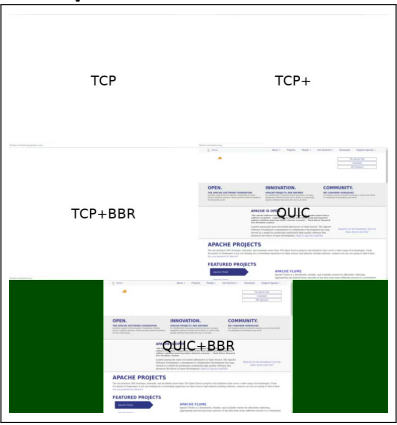

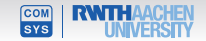

#### **Measurement**

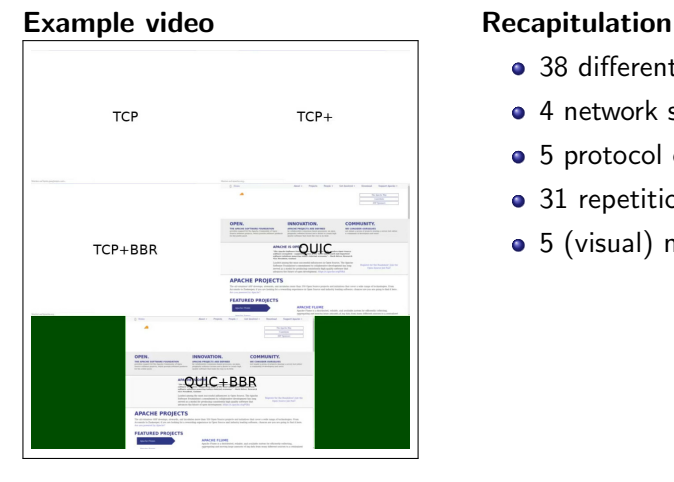

- 38 different websites
- 4 network scenarios
- 5 protocol configurations
- 31 repetitions each
- 5 (visual) metrics evaluated

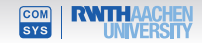

#### **Measurement**

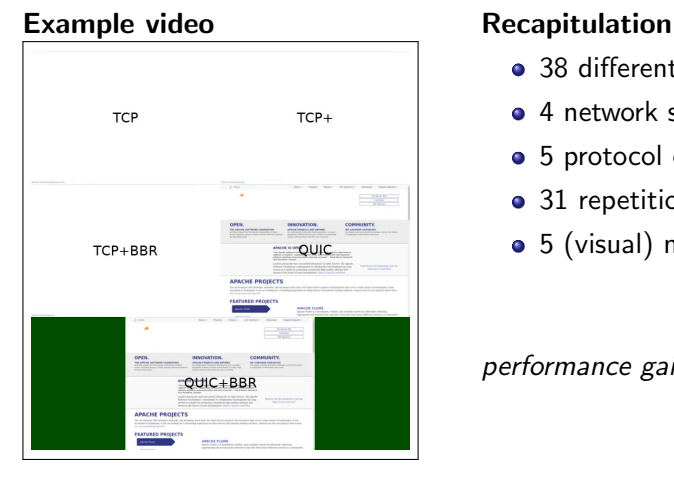

- 38 different websites
- 4 network scenarios
- 5 protocol configurations
- 31 repetitions each
- 5 (visual) metrics evaluated

$$
\textit{performance gain} = \frac{\overline{X}_{\textit{new}} - \overline{X}_{\textit{ref}}}{\overline{X}_{\textit{ref}}}
$$

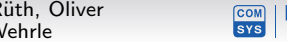

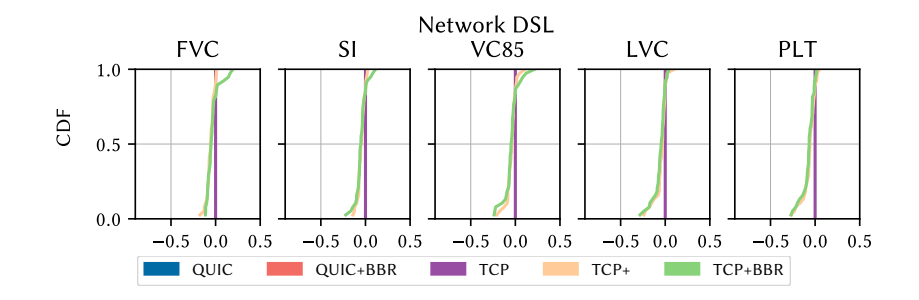

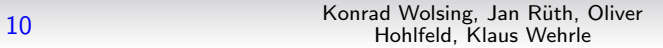

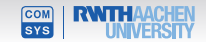

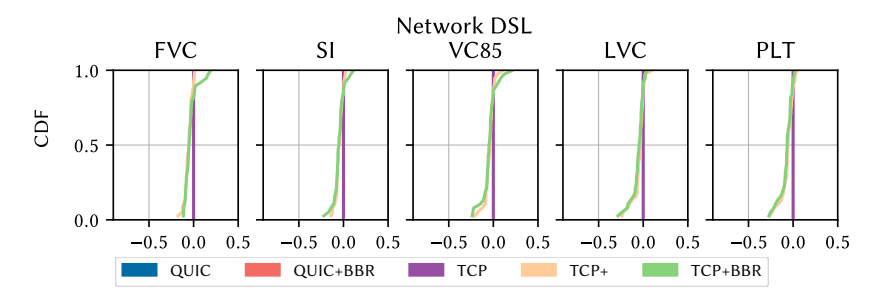

- Stock TCP is slower than the tuned variants
- Congestion control does not impact performance here

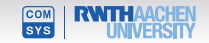

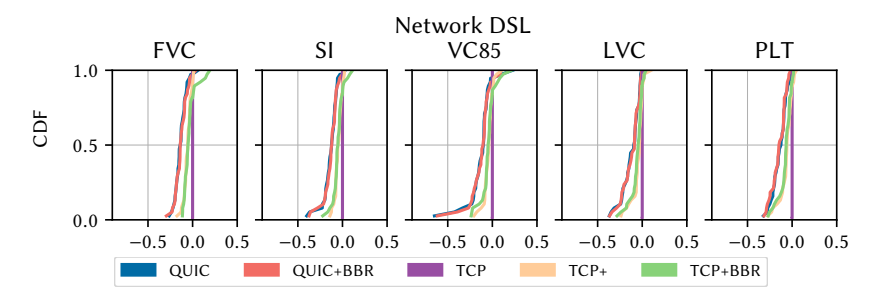

- Stock TCP is slower than the tuned variants
- Congestion control does not impact performance here

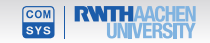

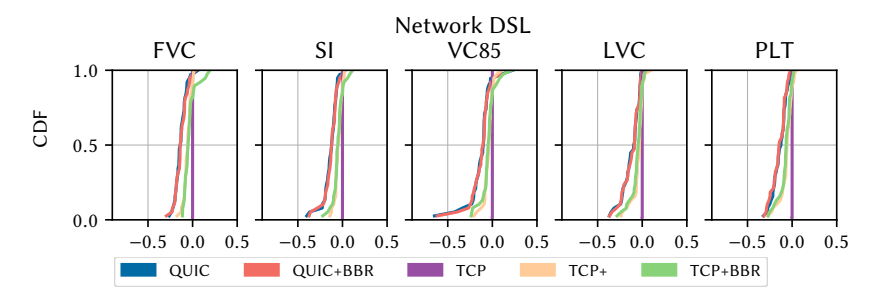

- Stock TCP is slower than the tuned variants
- Congestion control does not impact performance here
- QUIC outperforms even tuned TCP, but the gap gets narrower
- Step curves indicate that website size/structure seems to have little impact on performance

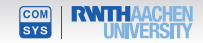

## **ANOVA test DSL (**< 0.01**)**

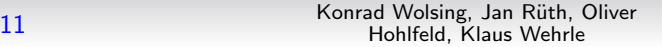

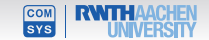

## **ANOVA test DSL (**< 0.01**)**

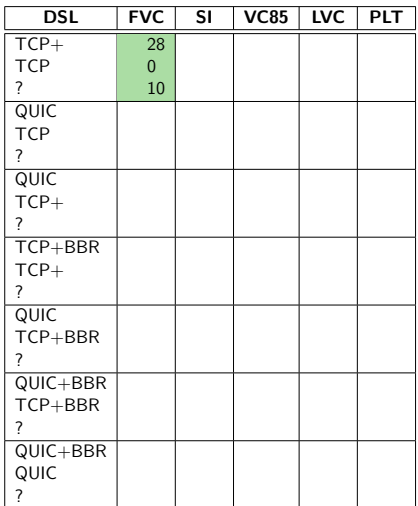

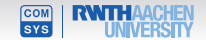

## **ANOVA test DSL (**< 0.01**)**

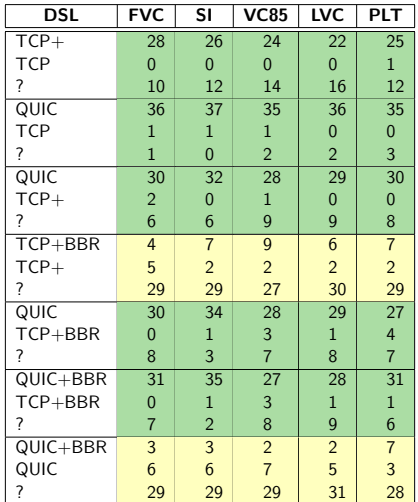

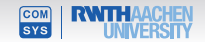

## **Performance gain MSS**

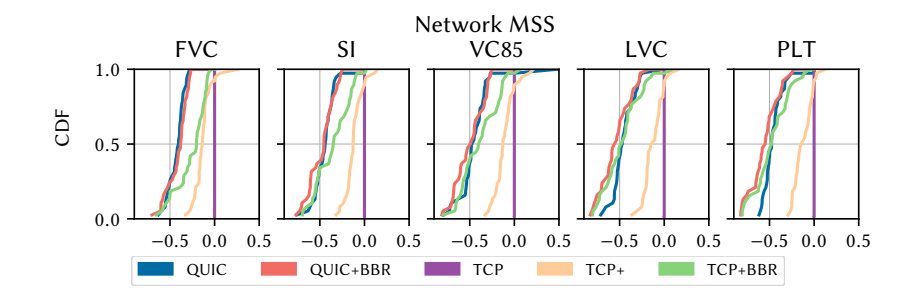

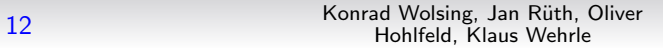

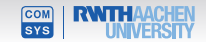

# **Performance gain MSS**

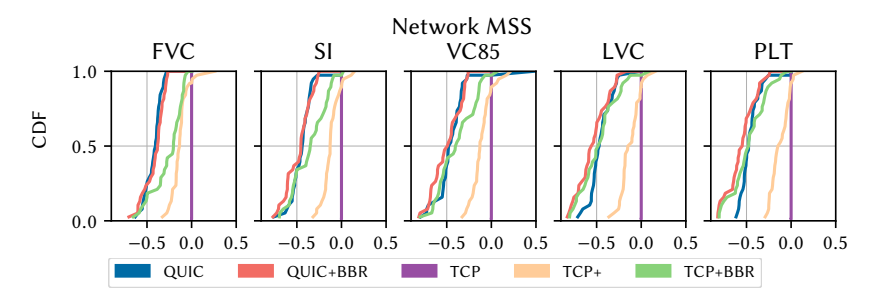

- Congestion control impacts performance gain
- BBR superior than CUBIC
- QUIC with CUBIC still faster than TCP with CUBIC

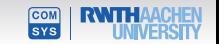

## **Performance gain DA2GC**

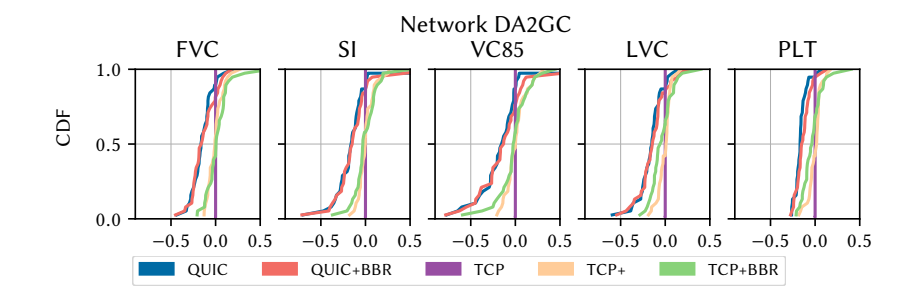

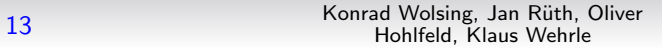

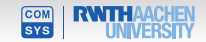

# **Performance gain DA2GC**

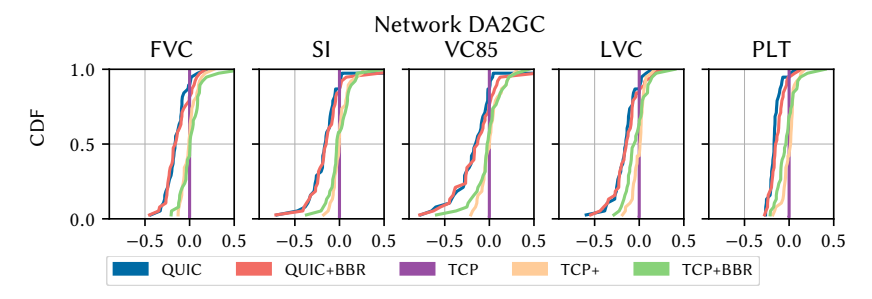

- No large difference noticeable between TCP configurations
- QUIC outperforms TCP
- For PLT, QUIC marginally faster than QUIC with BBR

#### **Discussing Metrics**

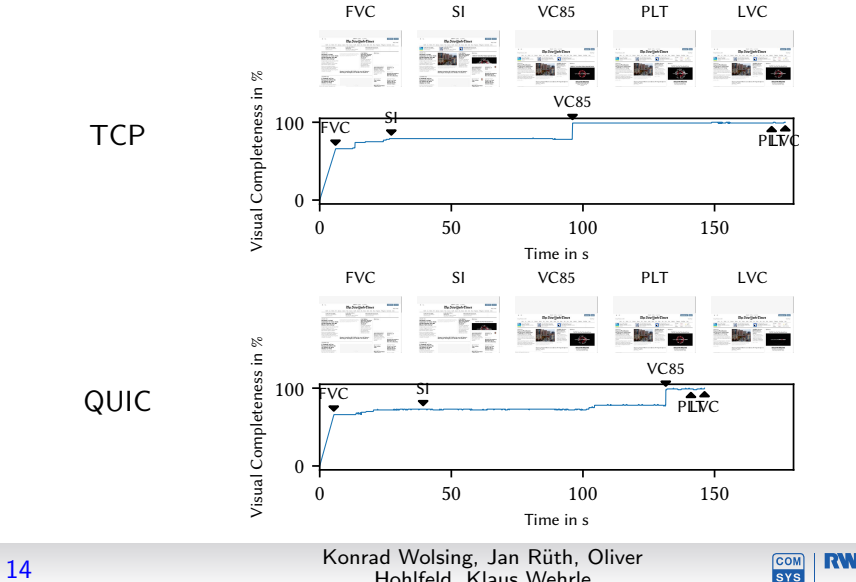

Hohlfeld, Klaus Wehrle

#### **Discussing Metrics**

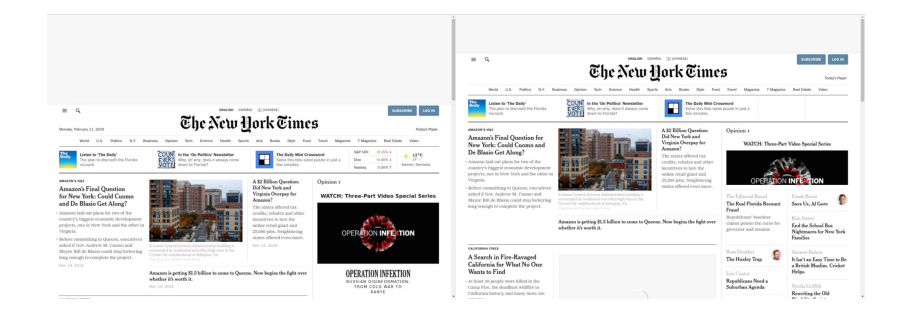

TCP QUIC

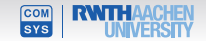

## **Measuring human perception**

Design **Design** User-study

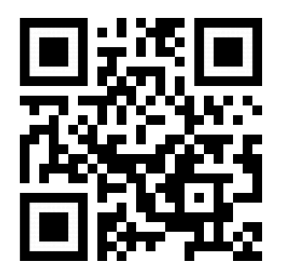

<https://study.netray.io>

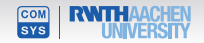

15 Konrad Wolsing, Jan Rüth, Oliver<br>15 Konrad Wolsing, Jan Rüth, Oliver Hohlfeld, Klaus Wehrle

# **Measuring human perception**

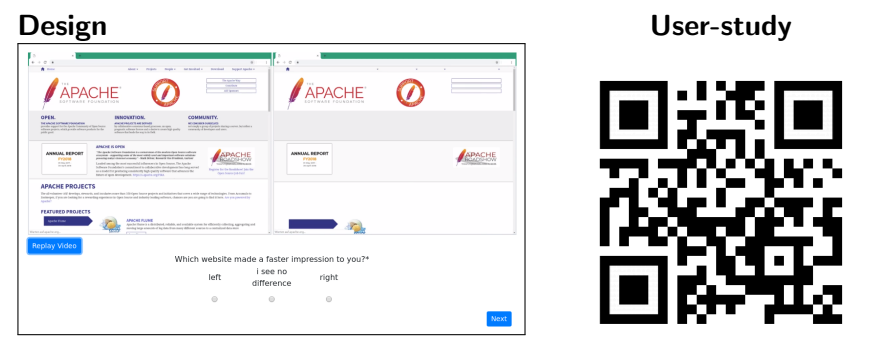

<https://study.netray.io>

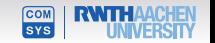

## **Measuring human perception**

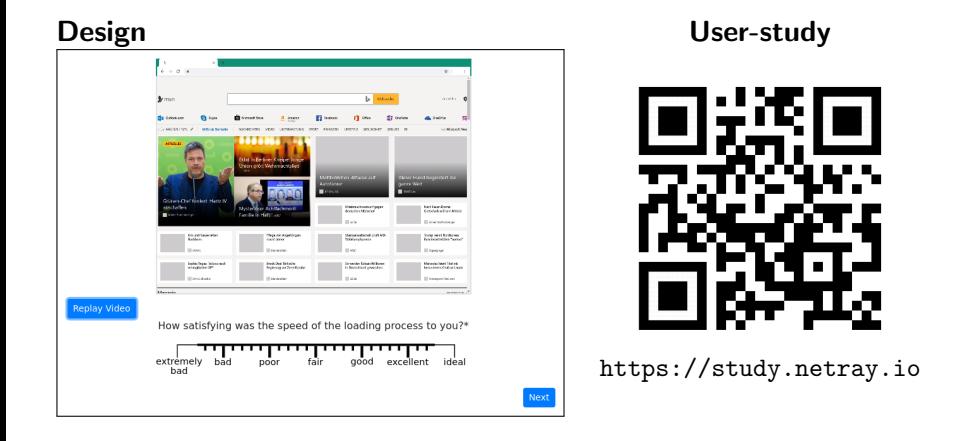

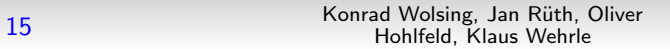

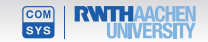

## **Subtracting design flaws**

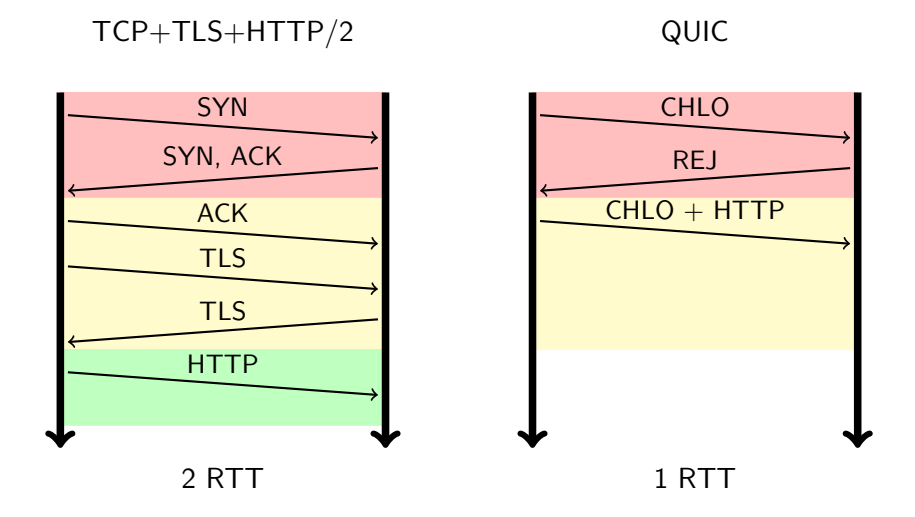

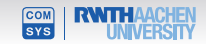

## **Subtracting design flaws**

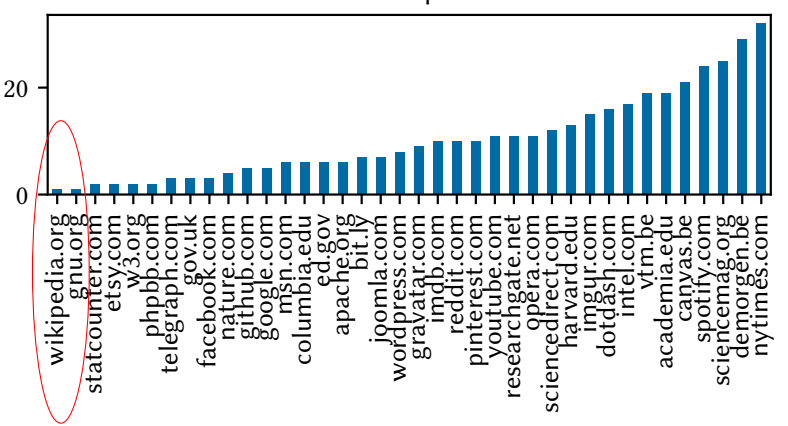

# of ips

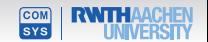

16 Konrad Wolsing, Jan Rüth, Oliver<br>16 Konrad Wolsing, Jan Rüth, Oliver Hohlfeld, Klaus Wehrle

#### Mean difference under PLT with one subtracted RTT

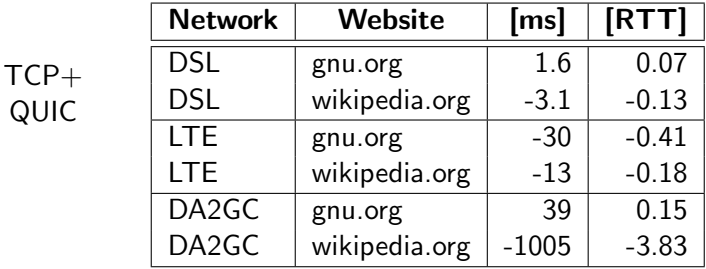

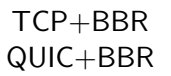

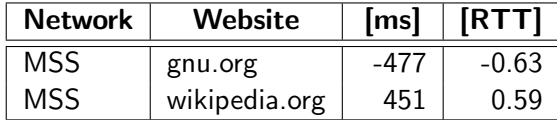

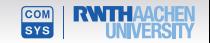

# **Conclusion**

#### **Motivation**

- TCP and QUIC comparisons have often been biased
- user perception was not the scope up to now

#### Realization

- Extended Mahimahi to support QUIC
- Tuned TCP achieving fairness

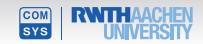

# **Conclusion**

#### **Motivation**

- TCP and QUIC comparisons have often been biased
- user perception was not the scope up to now

#### Realization

- Extended Mahimahi to support QUIC
- Tuned TCP achieving fairness

#### **Results**

- Tuning TCP is not negligible
- Still QUIC outperforms TCP, but the gap gets narrower
- QUIC's performance gain mostly caused by the superior connection establishment design
- Congestion control sometimes matters more than protocol choice

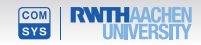

#### **User-study**

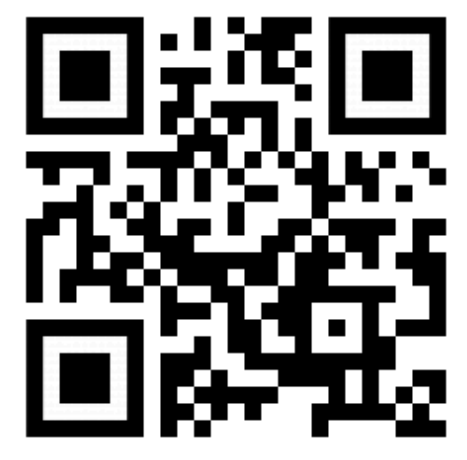

<https://study.netray.io>

18 Konrad Wolsing, Jan Rüth, Oliver<br>18 Konrad Wolsing, Jan Rüth, Oliver Hohlfeld, Klaus Wehrle

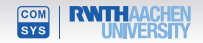